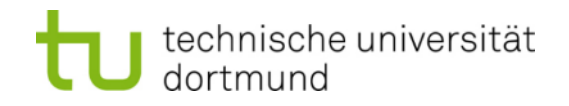

# **Computational Intelligence**

**Winter Term 2022/23**

Prof. Dr. Günter Rudolph

Lehrstuhl für Algorithm Engineering (LS 11)

Fakultät für Informatik

TU Dortmund

- Deep Neural Networks
	- Model
	- **Training**

- Convolutional Neural Networks
	- Model
	- **Training**

DNN = Neural Network with > 3 layers

we know:  $L = 3$  layers in MLP sufficient to describe arbitrary sets

#### **What can be achieved by more than 3 layers?**

information stored in weights of edges of network

 $\rightarrow$  more layers  $\rightarrow$  more neurons  $\rightarrow$  more edges  $\rightarrow$  more information storable

#### **Which additional information storage is useful?**

traditionally : handcrafted features fed into 3-layer perceptron modern viewpoint : let L-k layers learn the feature map, last k layers separate!

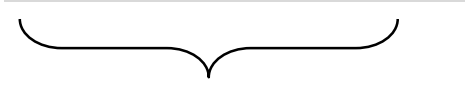

advantage:

human expert need not design features manually for each application domain

 $\Rightarrow$  no expert needed, only observations!

3

## **Deep Neural Networks (DNN)**

**Lecture 12**

**example:** separate 'inner ring' (i.r.) / 'outer ring' (o.r.) / 'outside'

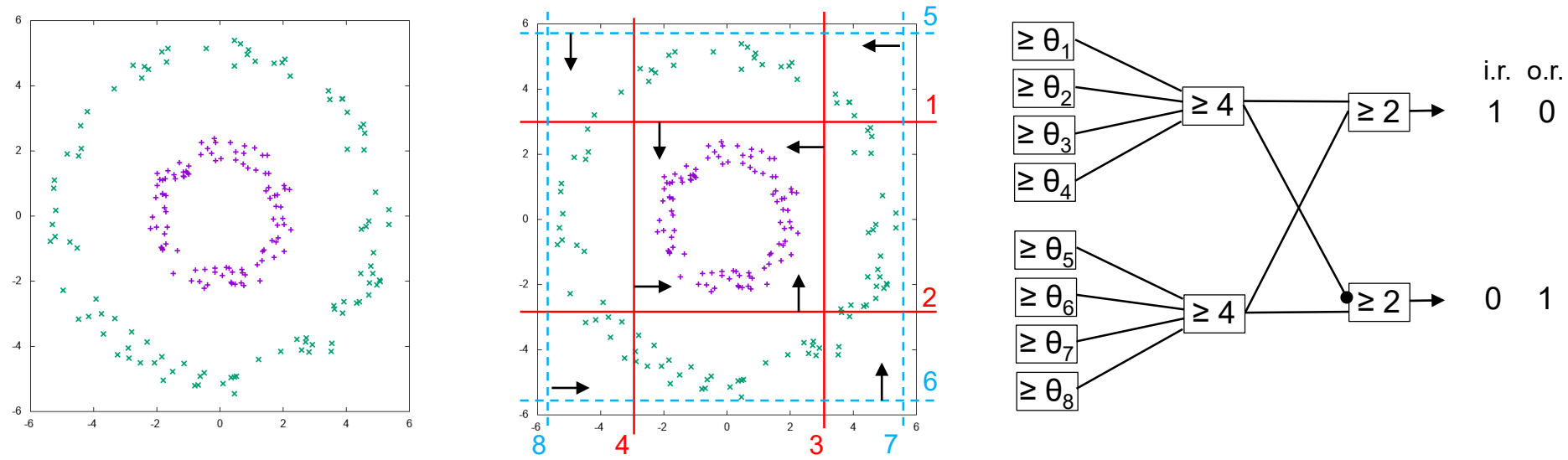

 $\Rightarrow$  MLP with 3 layers and 12 neurons

#### **Is there a simpler way?**

observations  $(x, y) \in \mathbb{R}^n \times \mathbb{B}$ feature map  $F(x) = (F_1(x), \ldots, F_m(x)) \in \mathbb{R}^m$ 

feature = measurable property of an observation or numerical transformation of observed value(s)

 $\Rightarrow$  find MLP on transformed data points (F(x), y)

4

## **Deep Neural Networks (DNN)**

**Lecture 12**

**example:** separate 'inner ring' / 'outer ring'

• feature map  $F(x) = (x_1, x_2, \sqrt{x_1^2 + x_2^2}) \in \mathbb{R}^3$ 

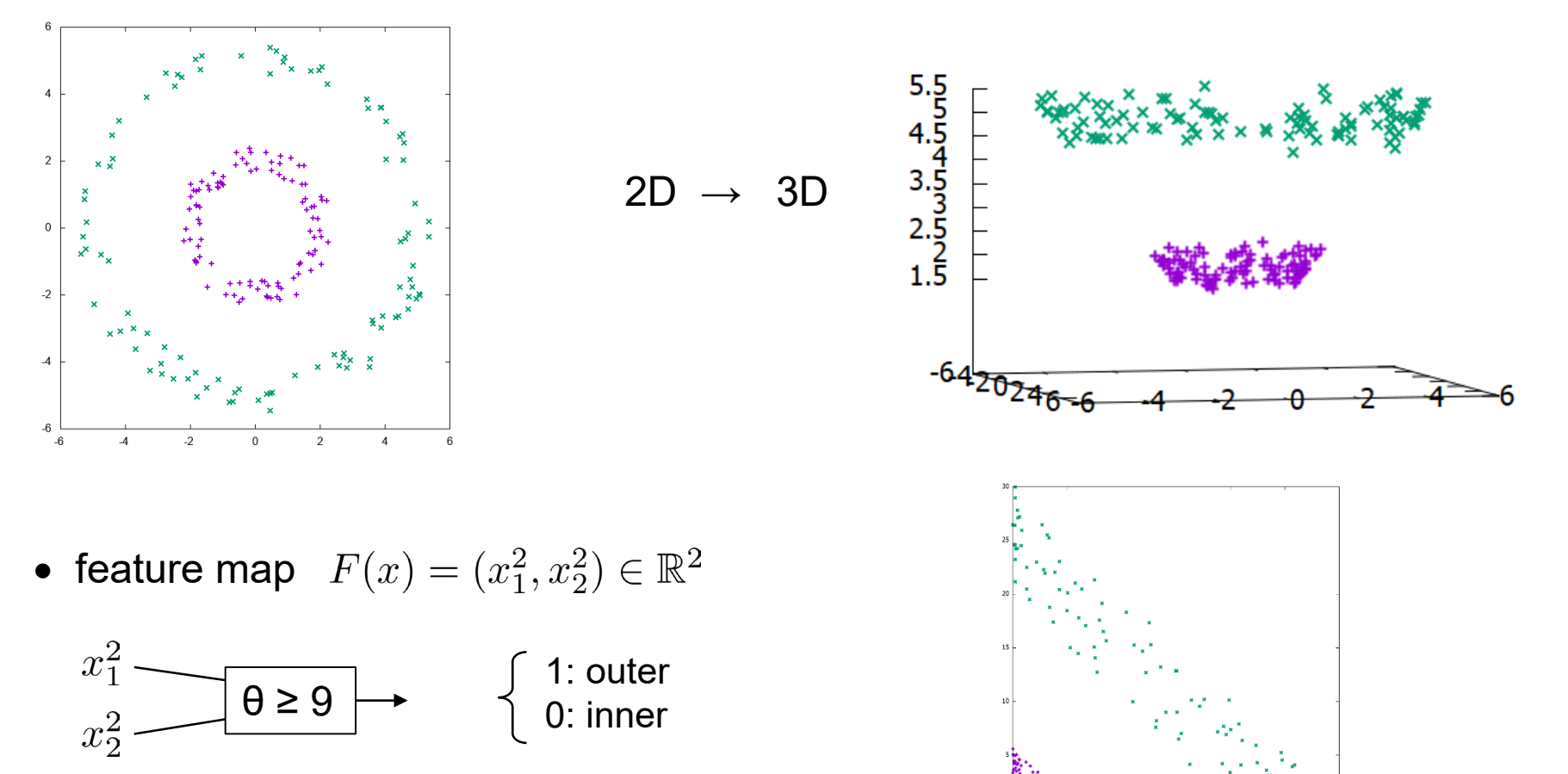

5

technische universität dortmund

**but:** how to find useful features?

- $\rightarrow$  typically designed by experts with domain knowledge
- $\rightarrow$  traditional approach in classification:
	- 1. design & select appropriate features
	- 2. map data to feature space
	- 3. apply classification method to data in feature space

**modern approach via DNN:** learn feature map and classification simultaneously!

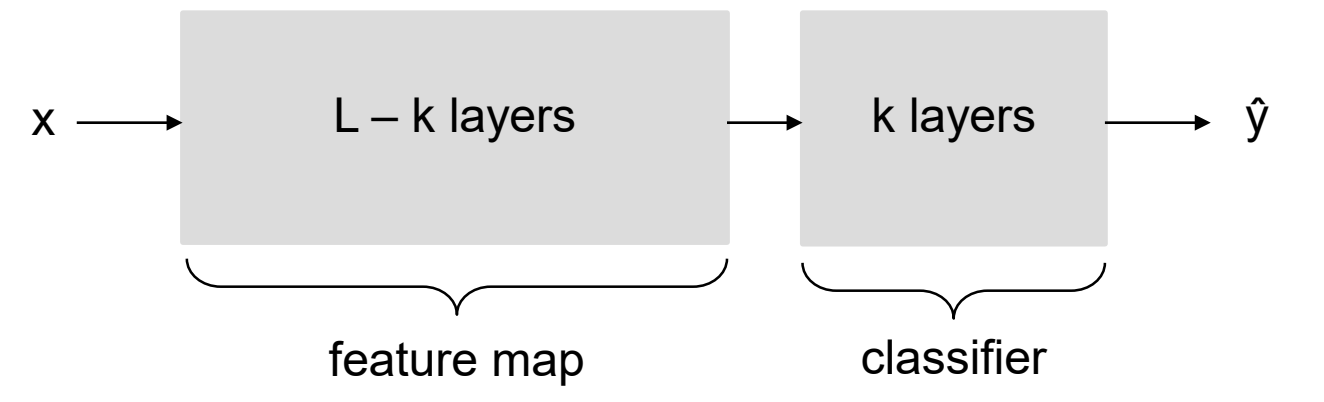

**proven:** MLP can approximate any continuous map with aribitrary accuracy

#### - danger: overfitting  $\rightarrow$  need larger training set (expensive!)  $\rightarrow$  optimization needs more time - response landscape changes  $\rightarrow$  more sigmoidal activiations  $\rightarrow$  gradient vanishes  $\rightarrow$  small progress in learning weights **contra:** - regularization / dropout  $\rightarrow$  data augmentation  $\rightarrow$  parallel hardware (multi-core / GPU) - not necessarily bad  $\rightarrow$  change activation functions  $\rightarrow$  gradient does not vanish  $\rightarrow$  progress in learning weights **countermeasures:**

## **vanishing gradient:** (underlying principle)

forward pass  $y = f_3(f_2(f_1(x; w_1); w_2); w_3)$  f<sub>i</sub>  $\approx$  activation function

backward pass

$$
(f_3(f_2(f_1(x; w_1); w_2); w_3))^{\prime} =f_3'(f_2(f_1(x; w_1); w_2); w_3) \cdot f_2'(f_1(x; w_1); w_2) \cdot f_1'(x; w_1)
$$
 **chain rule!**

 $\rightarrow$  repeated multiplication of values in (0,1)  $\rightarrow$  0

### **Deep Multi-Layer Perceptrons**

#### **Lecture 12**

$$
\begin{array}{ll}\n\text{vanishing gradient:} & a(x) = \frac{e^x}{e^x + 1} = \frac{1}{1 + e^{-x}} & \to & a'(x) = a(x) \cdot (1 - a(x)) \\
\forall x \in \mathbb{R}: & a(x) \cdot (1 - a(x)) \leq \frac{1}{4} \quad \Leftrightarrow & \left( a(x) - \frac{1}{2} \right)^2 \geq 0 \quad \text{or} \\
\Rightarrow \text{gradient } a'(x) \in \left[ 0, \frac{1}{4} \right] & \text{and} \\
\end{array}
$$

principally: desired property in learning process! if weights stabilize such that neuron almost always either fires [i.e.,  $a(x) \approx 1$ ] or not fires [i.e.,  $a(x) \approx 0$ ] then gradient  $\approx$  0 and the weights are hardly changed

 $\Rightarrow$  leads to convergence in the learning process!

while learning, updates of weights via partial derivatives:

$$
\frac{\partial f(w, u; x, z^*)}{\partial w_{ij}} = 2 \sum_{k=1}^K [a(u'_k y) - z_k^*] \cdot \underbrace{a'(u'_k y)}_{\leq \frac{1}{4}} \cdot \underbrace{a'(w'_j x)}_{\leq \frac{1}{4}} \cdot x_i \quad \text{(L=2 layers)}
$$
\n
$$
\Rightarrow \text{in general} \quad f_{w_{ij}} = O(4^{-L}) \to 0 \text{ as } L \uparrow \qquad L \leq 3 \text{: effect neglectable; but } L \gg 3 \text{ K}
$$

G. Rudolph: Computational Intelligence ▪ Winter Term 2022/23

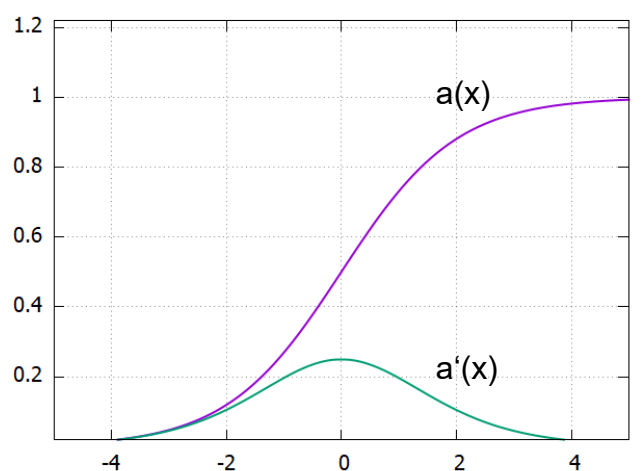

#### **non-sigmoid activation functions**

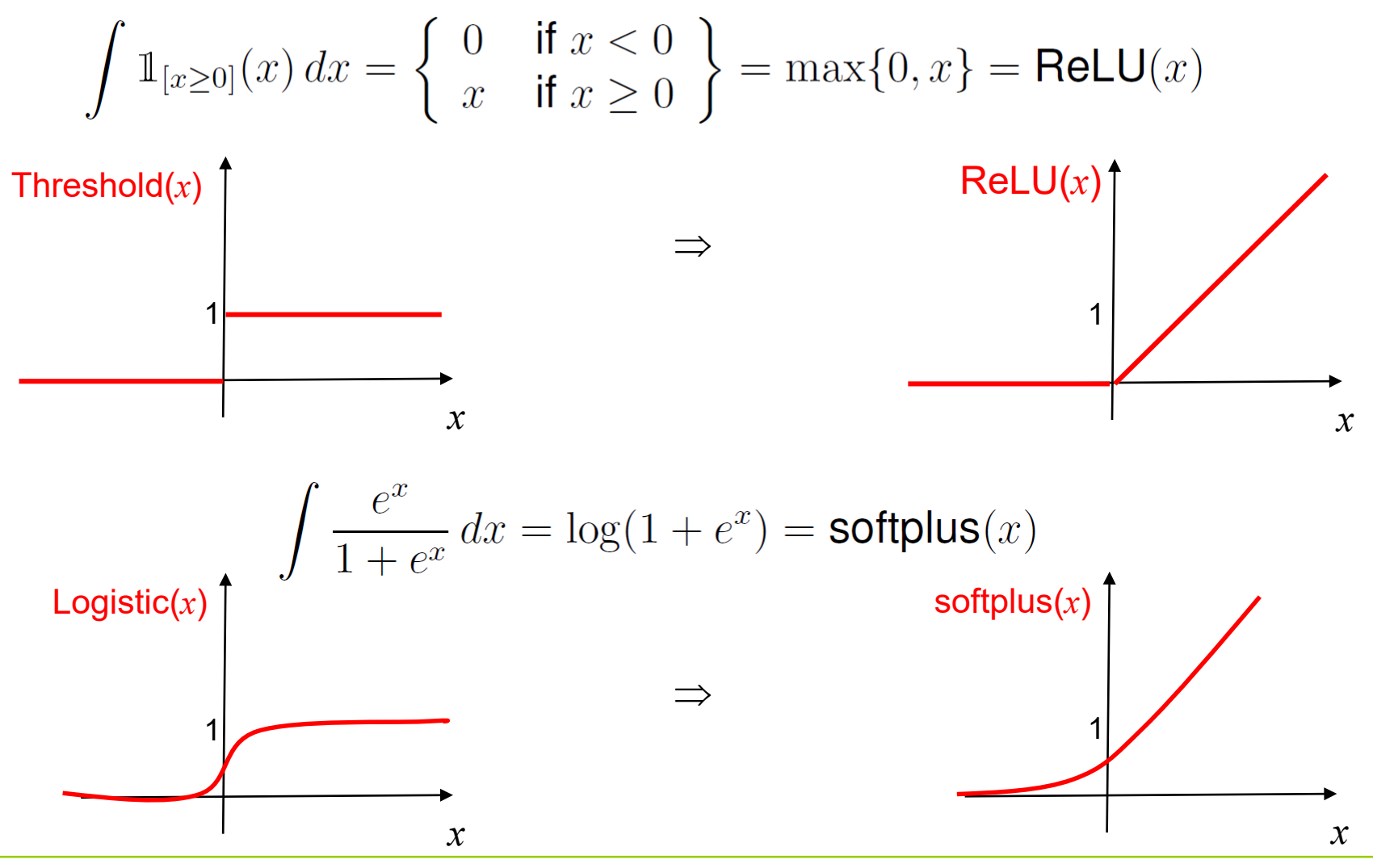

technische universität dortmund

G. Rudolph: Computational Intelligence ▪ Winter Term 2022/23

## **Deep Neural Networks**

→

#### **dropout**

- applied for regularization (against overfitting)
- can be interpreted as inexpensive approximation of **bagging**

aka: bootstrap aggregating, model averaging, ensemble methods

create k training sets by drawing with replacement train k models (with own exclusive training set) combine k outcomes from k models (e.g. majority voting)

- parts of network is effectively switched off e.g. multiplication of outputs with 0, e.g. use inputs with prob. 0.8 and inner neurons with prob. 0.5
- gradient descent on switching parts of network
	- $\rightarrow$  artificial perturbation of greediness during gradient descent
- can reduce computational complexity if implemented sophistically

## **Deep Neural Networks**

**data augmentation** (counteracts overfitting)

 $\rightarrow$  extending training set by slightly perturbed true training examples

- best applicable if inputs are **images**: translate, rotate, add noise, resize, …

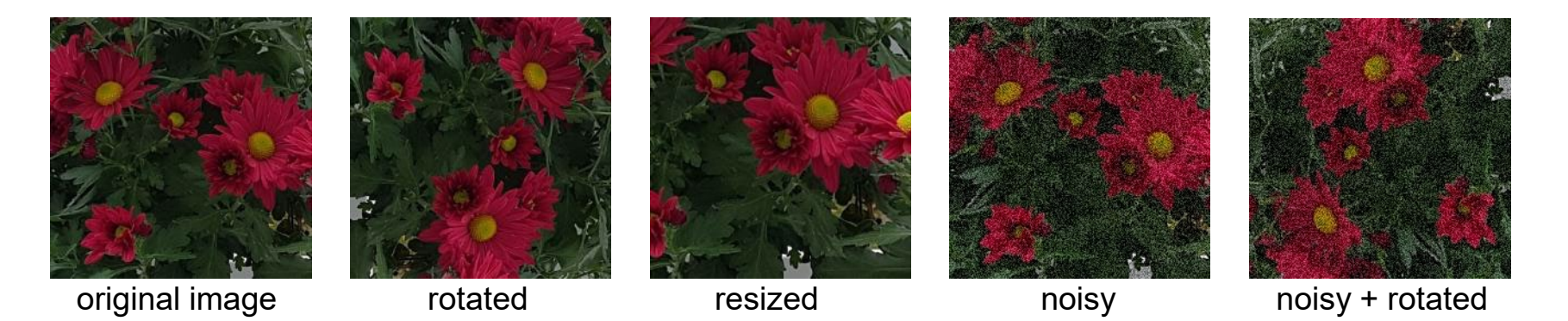

- if x is **real vector** then adding e.g. small gaussian noise
	- $\rightarrow$  here, utility disputable (artificial sample may cross true separating line)

**extra costs** for acquiring additional annotated data are **inevitable**!

### **Deep Neural Networks Lecture** 12

# **stochastic gradient descent**

- partitioning of training set B into **(mini-) batches** of size b

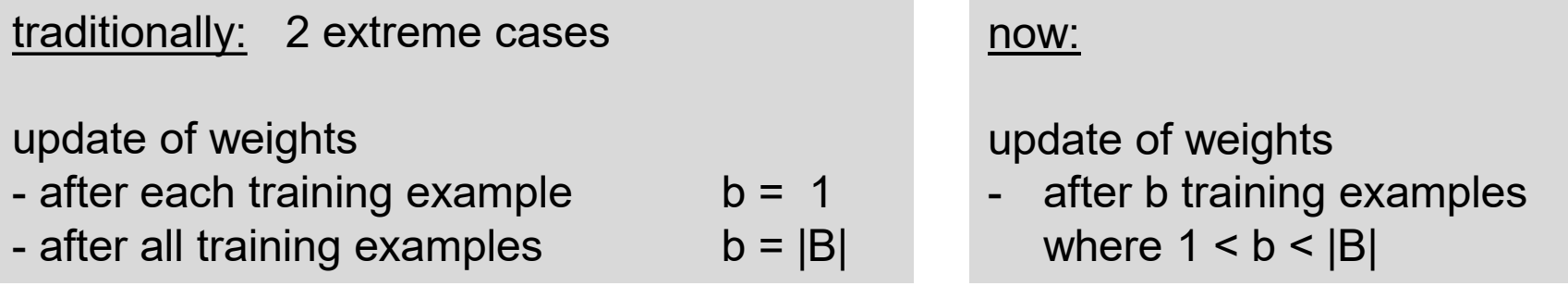

- search in subspaces  $\rightarrow$  counteracts greediness  $\rightarrow$  better generalization
- accelerates optimization methods (parallelism possible)

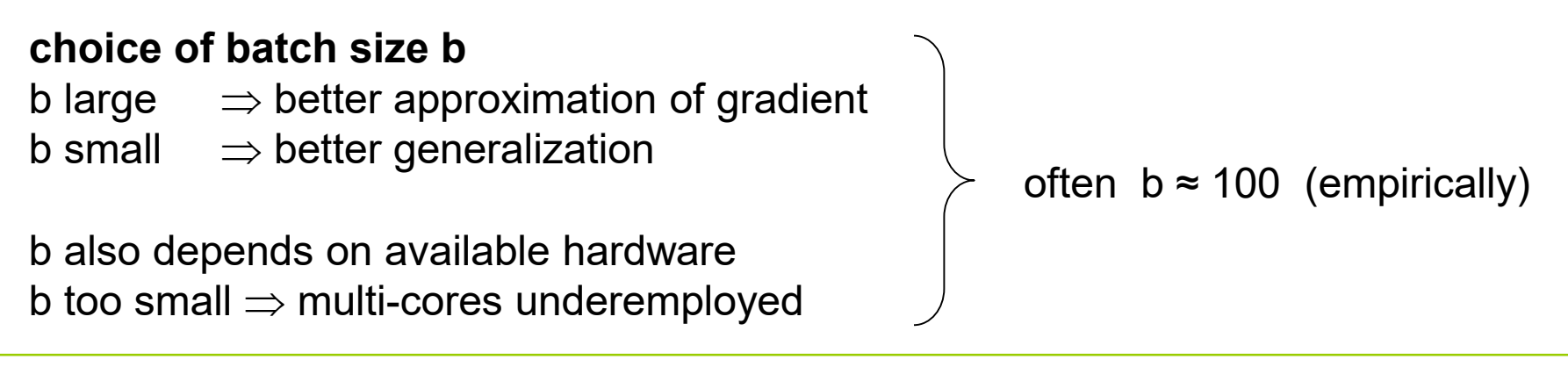

#### **cost functions**

• *regression*

N training samples  $(x_{i}, y_{i})$ insist that f( $x_i$ ;  $\theta$ ) =  $y_i$  for i=1,..., N if f(x;  $\theta$ ) linear in  $\theta$  then  $\theta^T x_i = y_i$  for i=1,..., N or  $X \theta = y$  $\Rightarrow$  best choice for  $\theta$ : least square estimator (LSE)  $\Rightarrow$  (X  $\theta$  - y) $\tau$  (X  $\theta$  - y)  $\;\rightarrow$  min! θ

in case of MLP:  $f(x; θ)$  is <u>nonlinear</u> in  $θ$ 

 $\Rightarrow$  best choice for  $\theta$ : (nonlinear) least square estimator; aka TSSE

$$
\Rightarrow \sum_i (f(x_i; \theta) - y_i)^2 \rightarrow min! \newline \theta
$$

#### **cost functions**

• *classification*

N training samples  $(x_i, y_i)$  where  $y_i \in \{1, ..., C\}$ ,  $C = \text{\#classes}$ 

- $\rightarrow$  want to estimate probability of different outcomes for unknown sample
- $\rightarrow$  decision rule: choose class with highest probability (given the data)

idea: use maximum likelihood estimator (MLE)

= estimate unknown parameter  $\theta$  such that likelihood of sample  $x_1, ..., x_N$ gets maximal as a function of  $\theta$ 

likelihood function  $L(\theta; x_1, \ldots, x_N) := f_{X_1, \ldots, X_N}(x_1, \ldots, x_N; \theta) = \prod f_X(x_i; \theta) \rightarrow \max!$ 

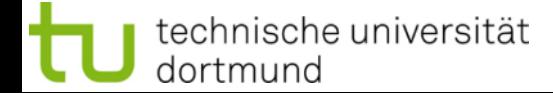

**here**: random variable  $X \in \{1, ..., C\}$  with  $P\{X = i\} = q_i$  (true, but unknown)

 $\rightarrow$  we use relative frequencies of training set  $x_1, \ldots, x_N$  as estimator of  $q_i$ 

$$
\hat{q}_i = \frac{1}{N} \sum_{j=1}^N \mathbb{1}_{[x_j=i]} \quad \Rightarrow \text{there are $N \cdot \hat{q}_i$ samples of class $i$ in training set}
$$

 $\Rightarrow$  the neural network should output  $\hat{p}$  as close as possible to  $\hat{q}$ ! [actually: to q]

**likelihood**

\n
$$
L(\hat{p}; x_1, \dots, x_N) = \prod_{k=1}^N P\{X_k = x_k\} = \prod_{i=1}^C \hat{p}_i^{N \cdot \hat{q}_i} \to \max!
$$
\n
$$
\log L = \log \left(\prod_{i=1}^C \hat{p}_i^{N \cdot \hat{q}_i}\right) = \sum_{i=1}^C \log \hat{p}_i^{N \cdot \hat{q}_i} = N \sum_{i=1}^C \hat{q}_i \cdot \log \hat{p}_i \to \max!
$$
\n
$$
\xrightarrow[-H(\hat{q}, \hat{p})]{} -H(\hat{q}, \hat{p})
$$

 $\Rightarrow$  maximizing  $\log L$  leads to same solution as minimizing **cross-entropy**  $H(\hat{q}, \hat{p})$ 

in case of *classification*

use softmax function 
$$
P\{y = j | x\} = \frac{e^{w_j^T x + b_j}}{\sum_{i=1}^{C} e^{w_i^T x + b_i}}
$$
 in output layer

 $\rightarrow$  multiclass classification: probability of membership to class  $j = 1, ..., C$ 

- $\rightarrow$  class with maximum excitation w'x+b has maximum probabilty
- $\rightarrow$  decision rule: element x is assigned to class with maximum probability

## **Convolutional Neural Networks (CNN)**

**Lecture 12**

most often used in graphical applications (2-D input; also possible: k-D tensors)

**layer of CNN = 3 stages**

- 1. convolution
- 2. nonlinear activation (e.g. ReLU)
- 3. pooling

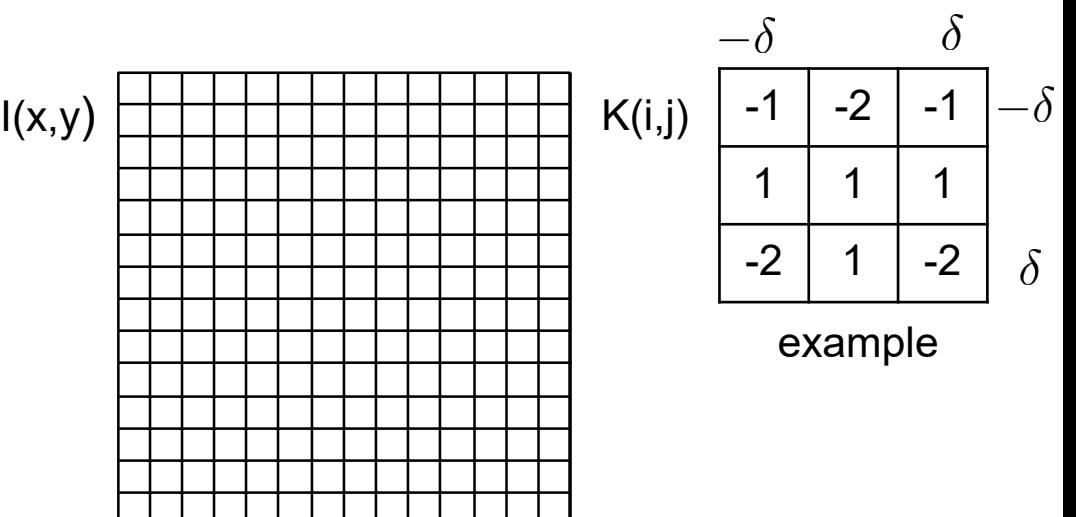

#### **1. Convolution**

local filter / kernel K(i, j) applied to each cell of image I(x, y)

$$
S(x,y) = (K * I)(x,y) = \sum_{i=-\delta}^{\delta} \sum_{j=-\delta}^{\delta} I(x+i, y+j) \cdot K(i,j)
$$

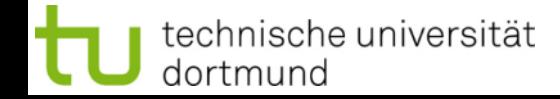

## **Convolutional Neural Networks (CNN)**

**Lecture 12**

**example:** edge detection with Sobel kernel

 $\rightarrow$  two convolutions

$$
K_x = \begin{pmatrix} -1, 0, 1 \\ -2, 0, 2 \\ -1, 0, 1 \end{pmatrix} \qquad K_y = \begin{pmatrix} -1, -2, -1 \\ 0, 0, 0 \\ 1, 2, 1 \end{pmatrix}
$$
  
yields  $S_x$  yields  $S_y$ 

$$
\frac{1}{\frac{1}{2}}
$$

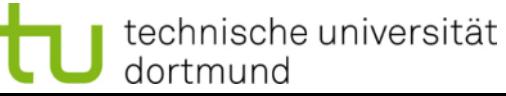

$$
S(x,y) = \sqrt{S_x(x,y)^2 + S_y(x,y)^2}
$$

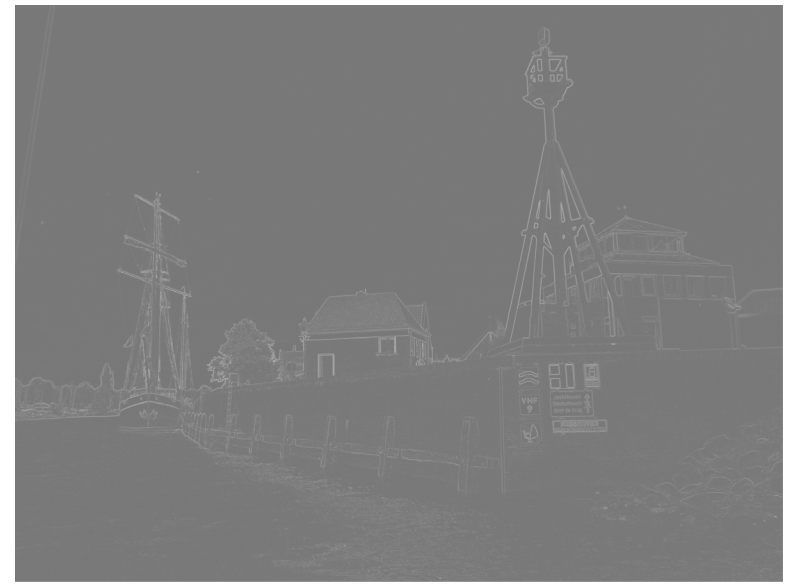

## original image  $I(x,y)$  image  $S(x,y)$  after convolution

G. Rudolph: Computational Intelligence ▪ Winter Term 2022/23

## **filter / kernel**

well known in image processing; typically hand-crafted!

here: values of filter matrix learnt in CNN !

actually: many filters active in CNN

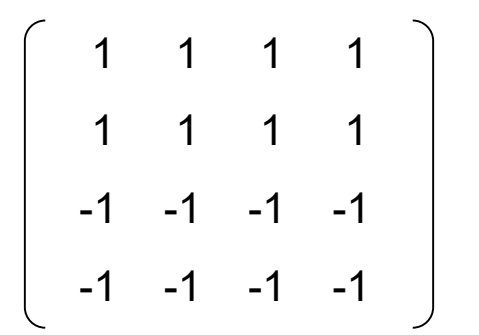

e.g. horizontal line detection

### **stride**

- = distance between two applications of a filter (horizontal  $s_h$  / vertical  $s_v$ )
- $\rightarrow$  leads to smaller images if s<sub>h</sub> or s<sub>v</sub> > 1

## **padding**

- = treatment of border cells if filter does not fit in image
- "valid" : apply only to cells for which filter fits  $\rightarrow$  leads to smaller images
- "same" : add rows/columns with zero cells; apply filter to all cells  $(\rightarrow$  same size)

**Lecture 12**

#### **2. nonlinear activation**

 $a(x) = ReLU(x^T W + c)$ 

### **3. pooling**

in principle: summarizing statistic of nearby outputs

e.g. **max-pooling** m(i,j) = max( l(i+a, j+b) : a,b = -δ, ..., 0, ... δ ) for  $\delta$  > 0

- also possible: mean, median, matrix norm, …

- can be used to reduce matrix / output dimensions

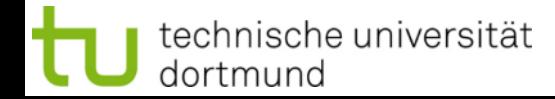

## **Convolutional Neural Networks**

**Lecture 12**

#### **example:** max**-**pooling 2x2 (iterated), stride = 2

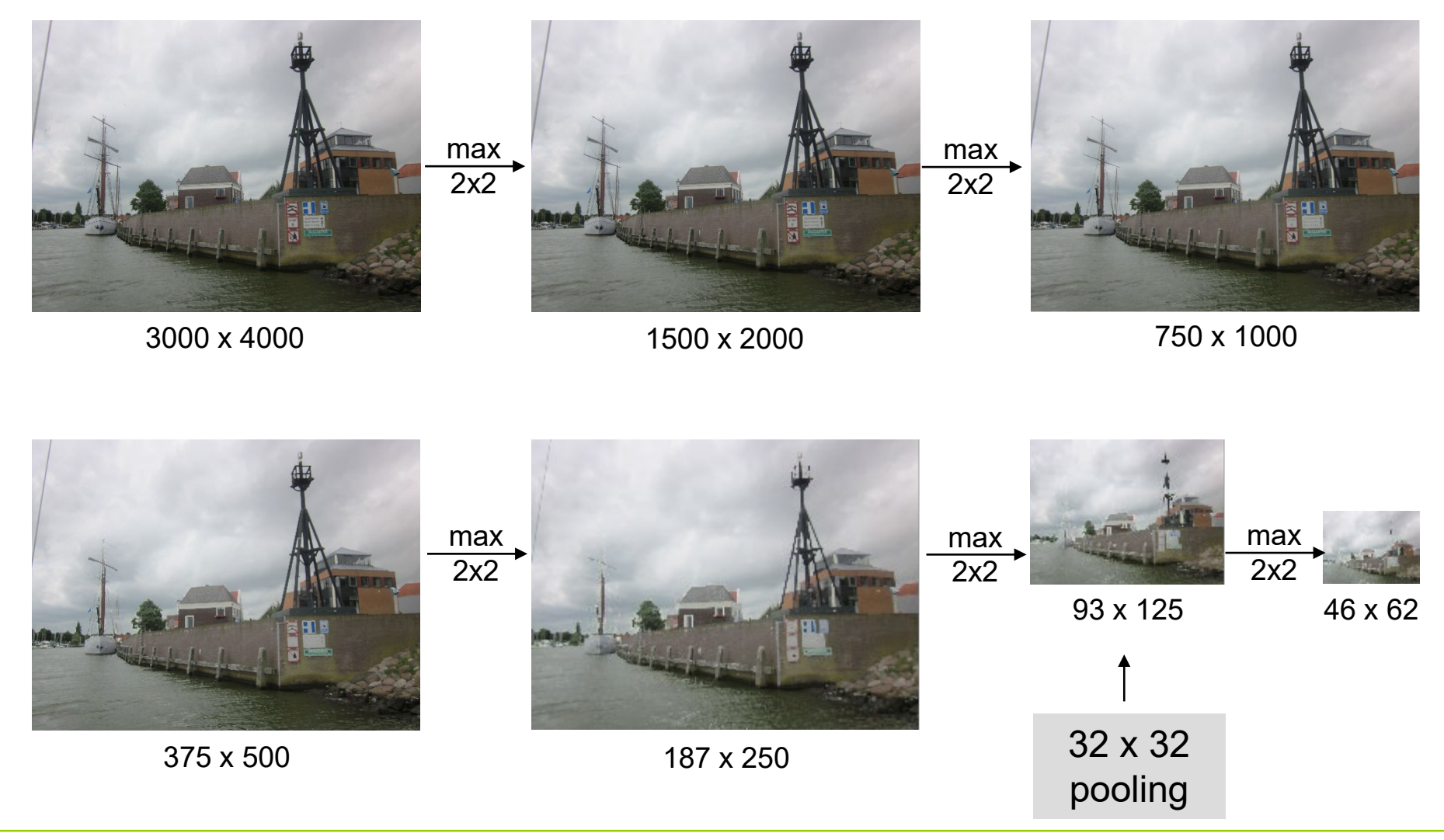

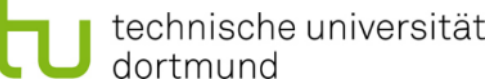

G. Rudolph: Computational Intelligence ▪ Winter Term 2022/23

## **Convolutional Neural Networks**

## **Lecture 12**

## **Pooling with Stride**

- $C_{in}$ : columns of input
- $r_{\text{in}}$ : rows of input
- $\mathsf{f}_{\mathrm{c}}$  $f_r$ : columns of filter
	- : rows of filter
- $S_{\rm c}$ : stride for columns
- $S_r$ : stride for rows

image size :  $r_{in}$  x  $c_{in}$ filter size  $:f_{r} \times f_{c}$ 

### assumptions:

$$
f_c \leq c_{in}
$$
  
\n $f_r \leq f_{in}$   
\n $padding = valid$ 

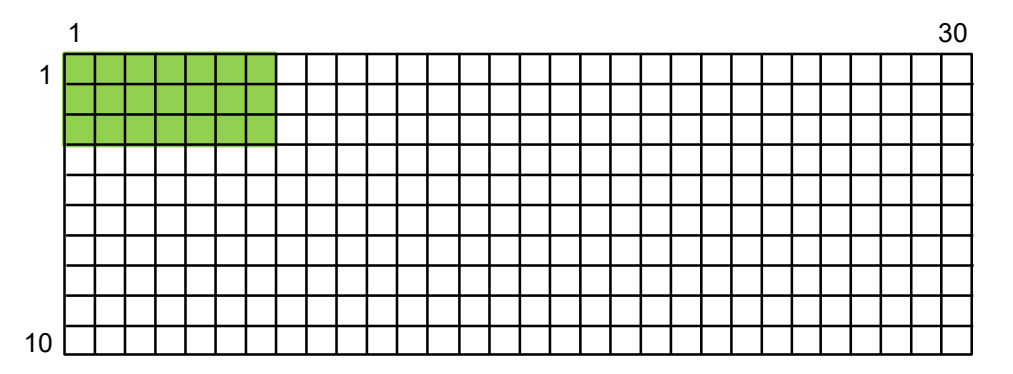

How often fits the filter in image horizontally?

 $pos_1 = 1$  $pos_2 = pos_1 + s_c$  $pos_3 = pos_2 + s_c = (pos_1 + s_c) + s_c = pos_1 + 2·s_c$  $pos_k = pos_1 + (k - 1) \cdot s_c$ …

thus, find largest k such that

$$
\cos_1 + (k - 1) \cdot s_c + (f_c - 1) \le c_{in}
$$
\n  
\n⇒  $(k - 1) \cdot s_c + f_c \le c_{in}$   
\n⇒  $k \le (c_{in} - f_c) / s_c + 1$  (integer division!)

$$
\Rightarrow \qquad k = \left\lfloor \frac{c_{\text{in}} - f_{\text{c}}}{s_{\text{c}}} \right\rfloor + 1 = c_{\text{out}}
$$

[ analog reasoning for rows! ]

G. Rudolph: Computational Intelligence ▪ Winter Term 2022/23

technische universität dortmund

## **Convolutional Neural Networks**

**Lecture 12**

### **CNN architecture:**

- several consecutive convolution layers (also parallel streams); possibly dropouts
- flatten layer  $(\rightarrow$  converts k-D matrix to 1-D matrix required for MLP input layer)
- fully connected MLP

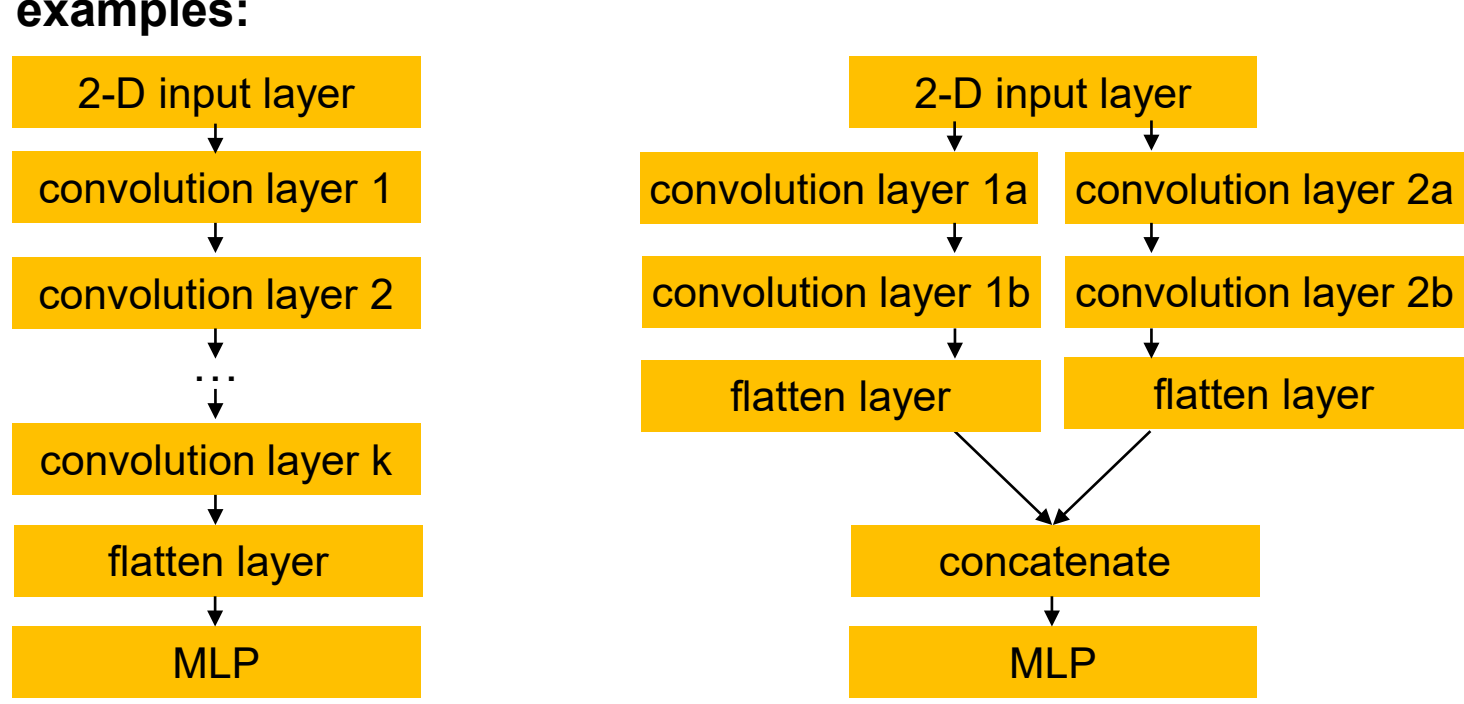

#### **examples:**

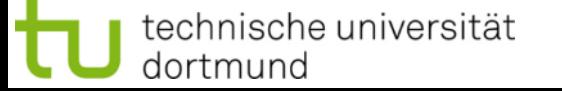

G. Rudolph: Computational Intelligence ▪ Winter Term 2022/23

**Popular CNN Architectures https://towardsdatascience.com**

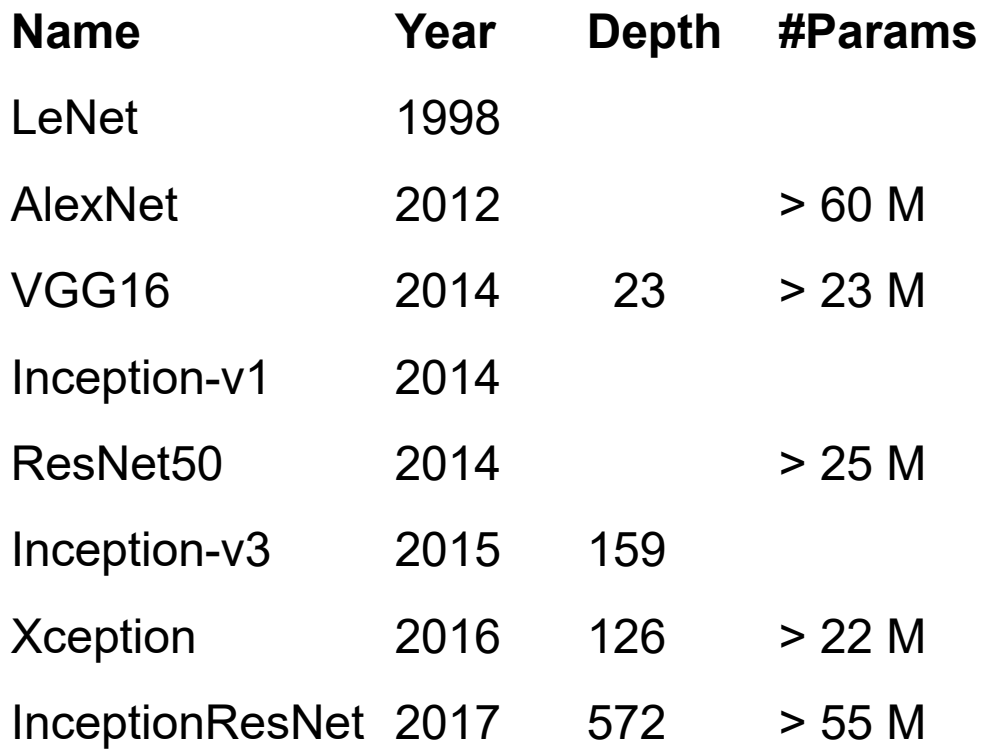

...

**Popular CNN Architectures https://towardsdatascience.com**

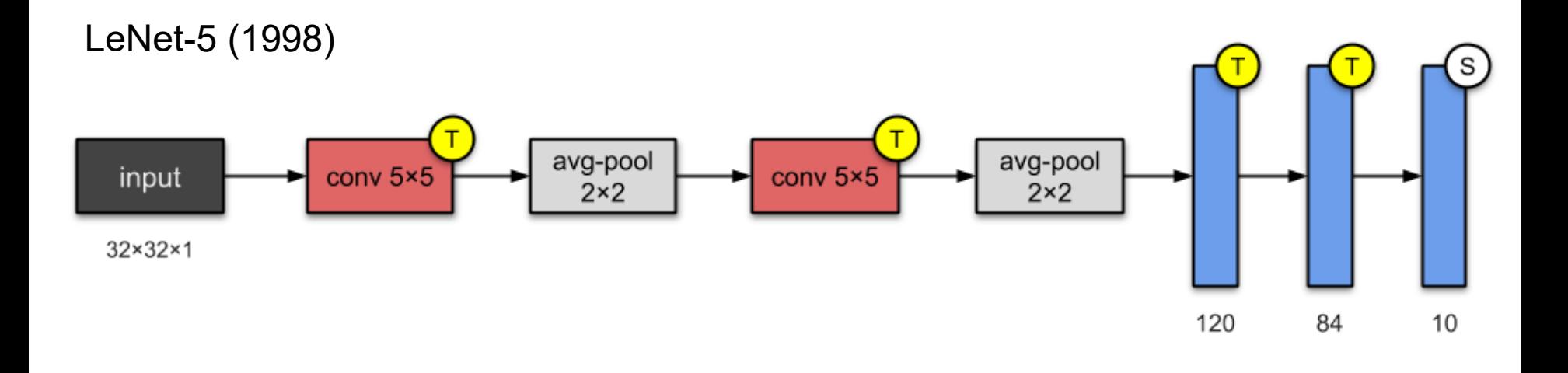

 $T = \tanh$ S = softmax

**Lecture 12**

**Popular CNN Architectures https://towardsdatascience.com**

#### AlexNet (2012)

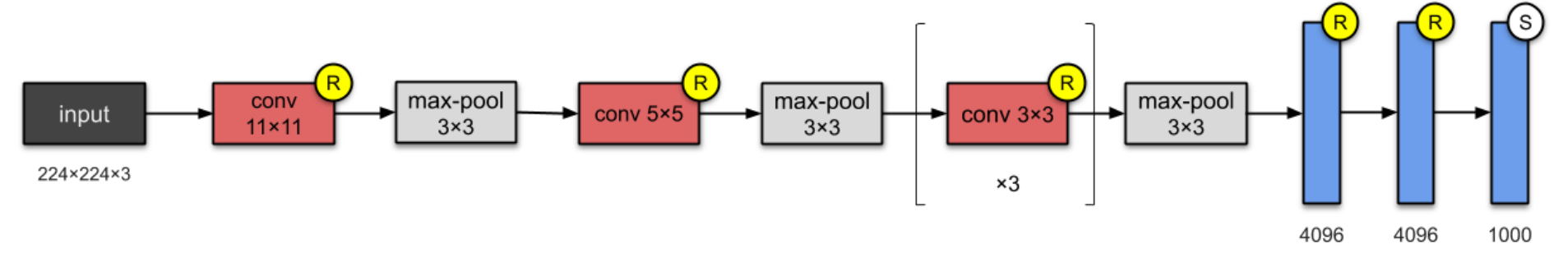

 $T = \tanh$  $R = ReLU$ S = softmax

dortmund

technische universität

#### Used dropout

**Lecture 12**

**Popular CNN Architectures https://towardsdatascience.com**

## VGG-16 (2014)

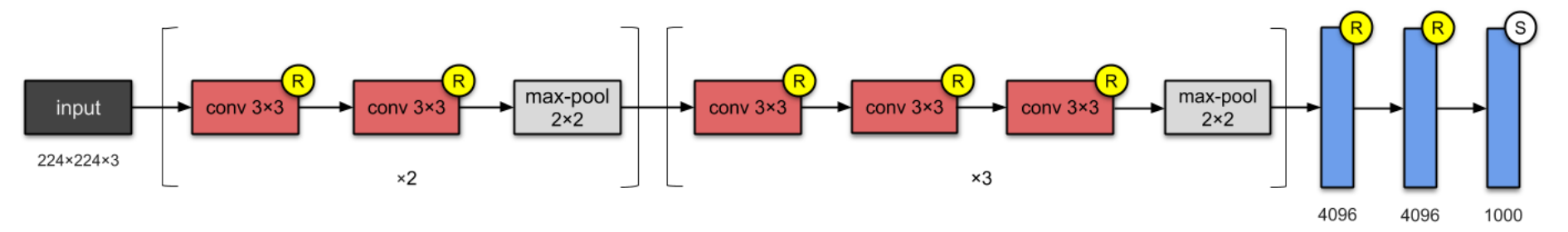

 $T = \tanh$  $R = ReLU$ S = softmax

#### Deeper than AlexNet